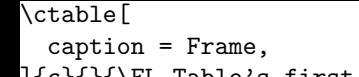

}

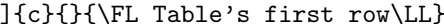